### **Table of Contents**

- AMANDA Reporting
  - Users and Roles
  - Metadata
  - Reports and Charts
  - Active Report Sample
  - Courts Vertical Analytics
  - Dashboards
  - Storyboards
  - Yellowfin Help

### Users and Roles

- Every amanda user is assigned to default role of Report Consumer
- Yellowfin default roles
  - Report consumers
  - Report writers
  - Administrators

### Metadata

- Data Sources
  - Amanda
  - Datamart
- Views
  - Drag and Drop
  - Select fields
  - Join tables
  - Conditions
  - Attach fields to view
  - Dimensions and Metrics
  - Calculated fields
  - Draft and Activate

## Reports and Charts

- Source
- Filters
- Chart Options
- Layout
- Format
- Draft and Activate
- Best Practice In Data Visualization

# Active Report - Sample

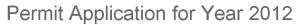

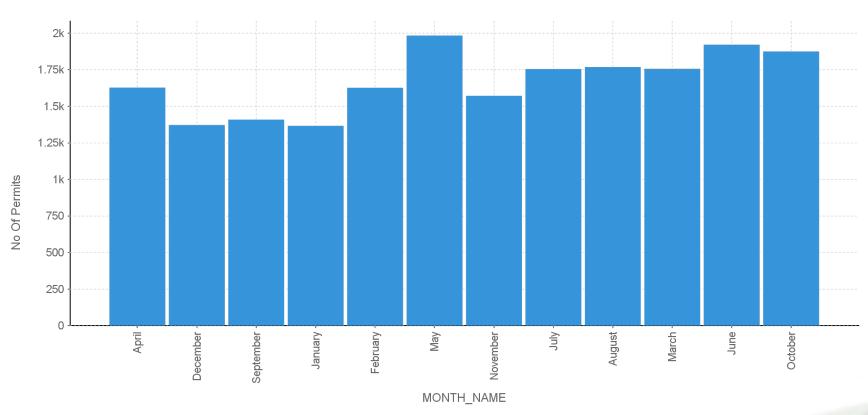

**20**16CTAC

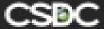

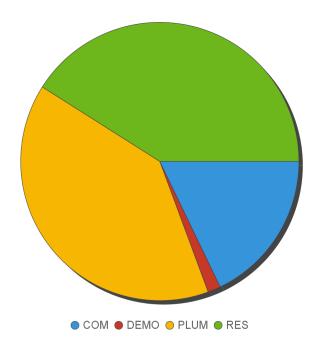

## **Courts Vertical Analytics**

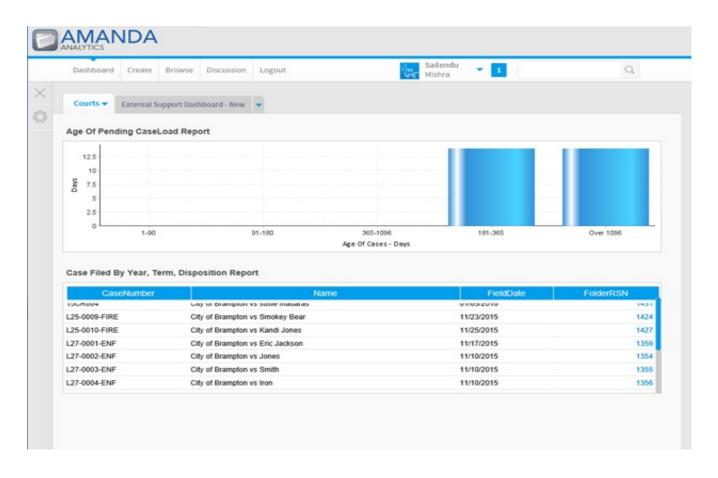

### **Dashboards**

- Sub tabs
- Filters
- Brushing
- Linking and Brushing
- Sharing
  - export
  - broadcast
  - storyboard
  - imbed into web-page
- Best Practices

### Storyboards

- Presentation tool with live content
- Tell a story
- Themes
  - set up themes/sections once and reuse in storyboard
- Slide Types
  - title page, table of contents, sections like chapter in book
- Can attach images, videos, text
- Filters
- Associated Content
- Sharing and Collaboration

# Yellowfin Help

- wiki
- YouTube videos